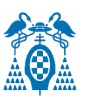

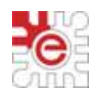

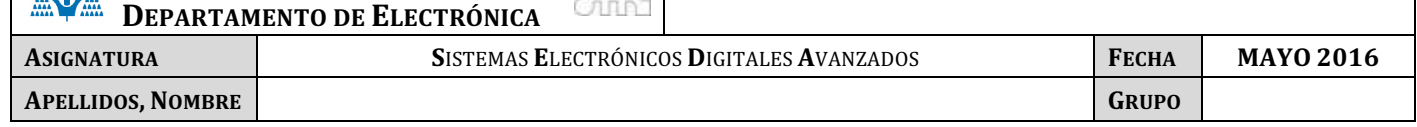

## **PRUEBA DE EVALUACIÓN FINAL (PARTE I)**

### **Ejercicio** 1

El diagrama de la figura muestra un sistema empotrado basado en el LPC1768 para realizar un sistema de medida de la temperatura de una zona de un entorno a partir de un sensor de IR (MLX90614) acoplado a un servomotor, cuya posición se controla manualmente con ayuda de un potenciómetro. El sistema también es capaz de medir la temperatura exterior a partir de un sensor digital (DS1621). Un LCD muestra la información a la vez que un terminal de comunicación conectado a la UART0 permite configurar el sistema y monitorizar las variables.

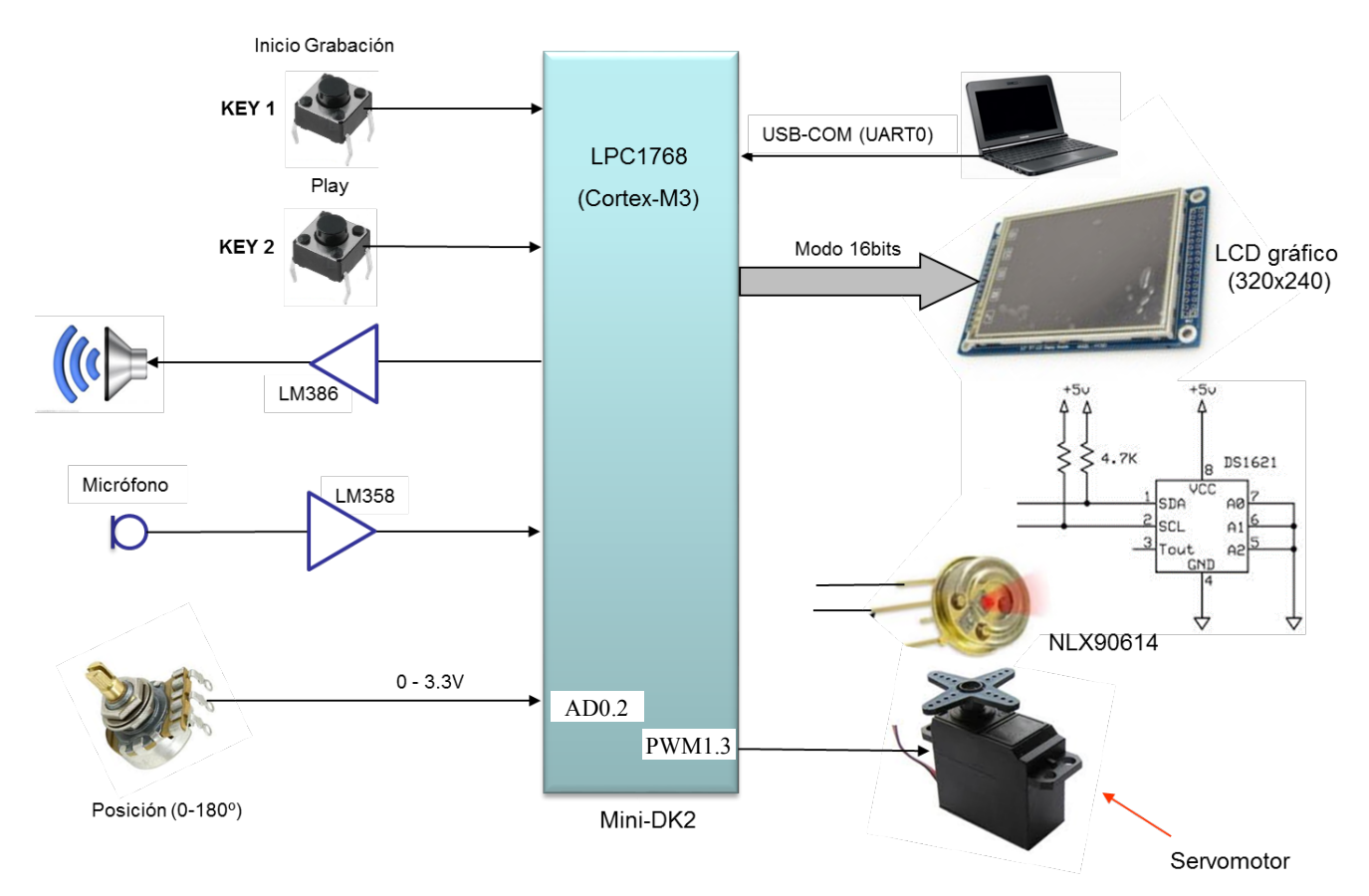

#### **Condiciones de diseño:**

El valor de la tensión analógica que proporciona el potenciómetro se ha de tomar **periódicamente cada 50ms**.

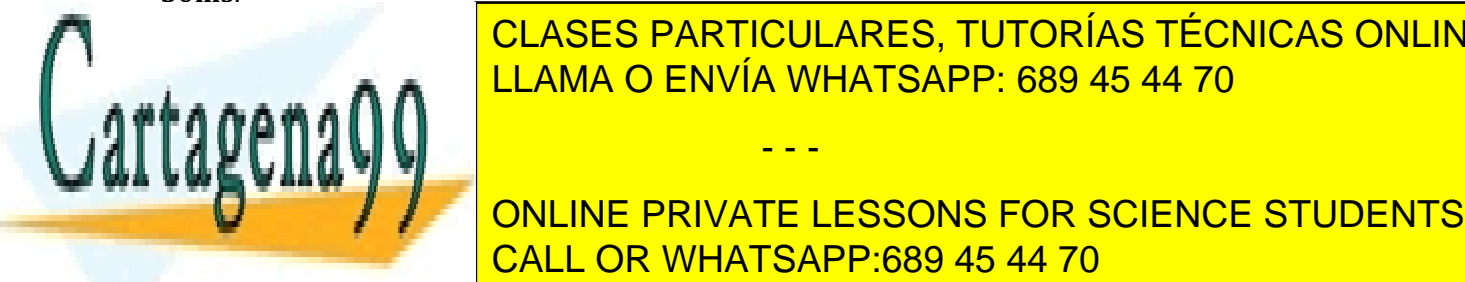

eratura del <mark>CLASES PARTICULARES, TUTORÍAS TÉCNICAS ONLINE</mark> acústica a través de la través de la través de la través de la través de la través de la través de la través d - - -

 $\frac{1}{\sqrt{1-\frac{1}{\sqrt{1-\frac{1$ **el proceso de la pullación de la pullación de la pullación de la pullación de la pullación de la pullación de**<br>Del pullación de la pullación de la pullación de la pullación de la pullación de la pullación de la pullación 2 permitirá reproducir el mensaje grabado. CALL OR WHATSAPP:689 45 44 70

 $\overline{\mathbf{R}}$  **Cold Habiniauo y que interrumpe periodicamente cada Joms,** entre otras

cosas, para para hacer medidas de tiempos grandes.

www.cartagena990.som reuseah Ecpues pon sada grad kin Contenida en el da información en virtud al Artículo 17.1 de la Ley de Servicios de la Sociedad de la Información y de Comercio Electrónico, de 11 de julio de 2002. Si la información contenida en el documento es ilícita o lesiona bienes o derechos de un tercero háganoslo saber y será retirada.

- a) Complete sobre el diagrama de la figura1, el nombre del pin (Pn.x) sobre la línea de conexión y el nombre del recurso utilizado dentro del bloque que representa la Mini-DK2 (ej. **MAT1.0**) excepto el LCD.
- b) Complete la función de configuración del ADC (incluyendo los comentarios) para la entrada a la que se conecta el potenciómetro e indique la **frecuencia de muestreo** del canal seleccionado y el **tiempo de conversión** (T1MR0=100000).

```
void init_ADC_potencimetro(void)
{
LPC SC->PCOMP| = (1<<12); // Power ON
LPC PINCON->PINSEL1|= ( ); //
LPC PINCON->PINMODE1|=( ); // Deshabilita pullup/pulldown
LPC ADC->ADCR= ( 1<< )| //
              (24 < 8)| //
              (1<21) | // PDN=1
               (6 < 24); //
NVIC_DisableIRQ(ADC_IRQn); // 
}
```
c) Complete la función de configuración de la señal PWM (incluyendo los comentarios), y de actualización de la posición del servo en función de la posición del potenciómetro. Considere que el periodo sea de **20ms**, y el tiempo a nivel alto varíe entre **0.8-2.4ms**, para un movimiento de su posición entre  $0^{\circ}$  y 180<sup>o</sup>. void config\_pwm(void)

```
{
LPC PINCON->PINSEL |= \langle \langle \rangle ;
LPC_SC->PCONP|=(1<<6); //Power PMW module
LPC_PWM1->MR0=
LPC PWM1->PCR =
LPC PWM1->MCR =LPC PWM1->TCR]=}
```
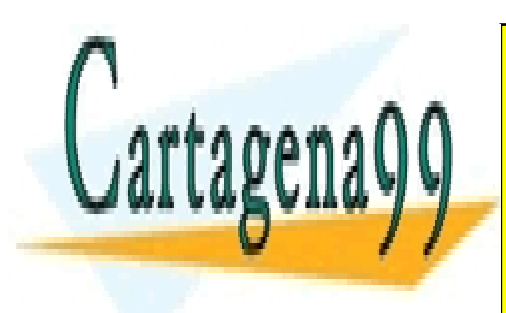

CLASES PARTICULARES, TUTORÍAS TÉCNICAS ONLINE LLAMA O ENVÍA WHATSAPP: 689 45 44 70

ONLINE PRIVATE LESSONS FOR SCIENCE STUDENTS CALL OR WHATSAPP:689 45 44 70

2 Si la información contenida en el documento es ilícita o lesiona bienes o derechos de un tercero háganoslo saber y será retirada.www.cartagena99.com no se hace responsable de la información contenida en el presente documento en virtud al Artículo 17.1 de la Ley de Servicios de la Sociedad de la Información y de Comercio Electrónico, de 11 de julio de 2002.

d) Escriba las funciones de lectura de la temperatura externa del DS1621 (considere ya configurado) y del sensor de temperatura IR (MLX90614), a partir de la información del anexo III y IV. **NOTA:** Considere para simplificar el código que se desea una **resolución de un grado**, y que ya están escritas las funciones del bus I2C.

**char temperatura\_DS1621(void) {**

void I2CSendByte(unsigned char byte); void I2CSendAddr(unsigned char addr, unsigned char rw); unsigned char I2CGetByte(unsigned char ACK); void I2CSendStop(void);

**}**

**char temperatura\_NLX(void) {**

**}**

e) Escriba la función de configuración del ADC para muestrear la señal de audio procedente del micrófono e indique el valor de T1MR0 (Fs=8kHz). Considere que la transferencia de las muestras a memoria se hará por DMA.

```
void init_ADC_microfono(void)
{
LPC SC->PCOMP| = (1<<12); // Power ON
LPC PINCON->PINSEL1|= ( ); //
LPC PINCON->PINMODE1|=( ); // Deshabilita pullup/pulldown
LPC ADC->ADCR= ( 1<< )| //
              (24 < 8)| //
              (1<<21) | // PDN=1
               (6<<24); //
```
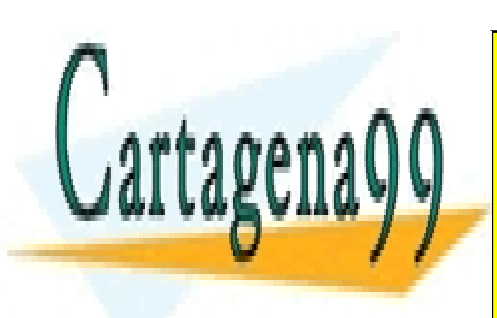

CLASES PARTICULARES, TUTORÍAS TÉCNICAS ONLINE LLAMA O ENVÍA WHATSAPP: 689 45 44 70

ONLINE PRIVATE LESSONS FOR SCIENCE STUDENTS CALL OR WHATSAPP:689 45 44 70

3 Si la información contenida en el documento es ilícita o lesiona bienes o derechos de un tercero háganoslo saber y será retirada.www.cartagena99.com no se hace responsable de la información contenida en el presente documento en virtud al Artículo 17.1 de la Ley de Servicios de la Sociedad de la Información y de Comercio Electrónico, de 11 de julio de 2002.

f) Explique detalladamente la configuración del DMA para el modo de grabación de la señal de audio considerando que se han de almacenar en memoria las muestras del ADC de 12 bits. Considere la información del **Anexo I**

- g) ¿Qué condiciones y/o parámetros limitan la duración máxima del mensaje de alarma?
- h) Escriba en pseudocódigo la función de interrupción del DMA en el modo de grabación de la señal de audio.

i) Escriba la función de interrupción del Timer 2 que saca las muestras hacia el DAC para generar la señal de alarma, y el valor del registro **MRx** correspondiente para obtener la señal de salida correctamente.

```
void TIMER3_IRQHandler(void)
{
```
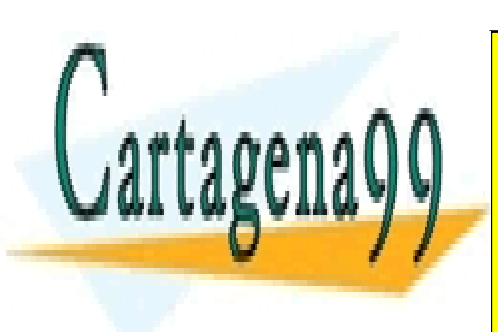

CLASES PARTICULARES, TUTORÍAS TÉCNICAS ONLINE LLAMA O ENVÍA WHATSAPP: 689 45 44 70

ONLINE PRIVATE LESSONS FOR SCIENCE STUDENTS CALL OR WHATSAPP:689 45 44 70

4 Si la información contenida en el documento es ilícita o lesiona bienes o derechos de un tercero háganoslo saber y será retirada.www.cartagena99.com no se hace responsable de la información contenida en el presente documento en virtud al Artículo 17.1 de la Ley de Servicios de la Sociedad de la Información y de Comercio Electrónico, de 11 de julio de 2002.

 $\downarrow$ ) Escriba el código o pseudocódigo de las funciones de interrupción asociadas a los pulsadores Key 1 y Key 2.

k) Explique qué recurso utilizaría y como lo configuraría para reducir la carga de CPU durante la **generación de la señal de alarma**.

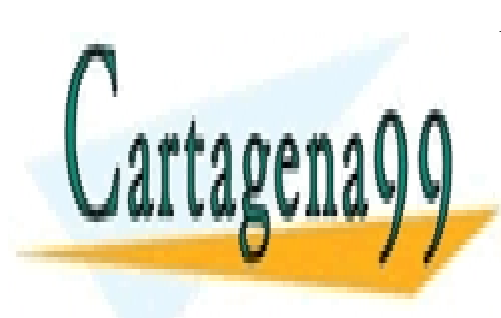

CLASES PARTICULARES, TUTORÍAS TÉCNICAS ONLINE LLAMA O ENVÍA WHATSAPP: 689 45 44 70

ONLINE PRIVATE LESSONS FOR SCIENCE STUDENTS CALL OR WHATSAPP:689 45 44 70

5 Si la información contenida en el documento es ilícita o lesiona bienes o derechos de un tercero háganoslo saber y será retirada.www.cartagena99.com no se hace responsable de la información contenida en el presente documento en virtud al Artículo 17.1 de la Ley de Servicios de la Sociedad de la Información y de Comercio Electrónico, de 11 de julio de 2002.

l) Escriba el código de la función de interrupción del **SysTick**, encargada de **posicionar el servo** en función de la posición del potenciómetro, de **mostrar por el LCD** y de **enviar por el puerto serie** los valores de la temperatura del sensor IR y la temperatura externa cada segundo.

```
void SysTick_IRQHandler(void)
{
```
**}**

m) Completa la función **simplificada** de configuración de la velocidad del puerto serie (considerando FDR=ResetValue) para una velocidad de 38400 baudios y calcula la velocidad real de la comunicación y el **tiempo que tarda en transmitirse un carácter**.

```
void uart0_set_baudrate(int baudrate) 
{
LPC UART0->LCR |= DLAB ENABLE;
LPC_UART0->DLM =LPC UART0->DLL =
LPC UART0->LCR &= ~DLAB ENABLE;
}
```
Table 285: UARTn Fractional Divider Register (U0FDR - address 0x4000 C028, U2FDR - 0x4009 8028, U3FDR -0x4009 C028) bit description

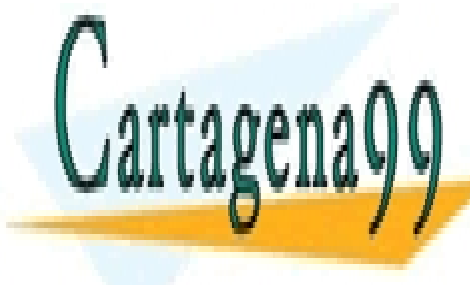

CLASES PARTICULARES, TUTORÍAS TÉCNICAS ONLINE LLAMA O ENVÍA WHATSAPP: 689 45 44 70

ONLINE PRIVATE LESSONS FOR SCIENCE STUDENTS CALL OR WHATSAPP:689 45 44 70

 $\cup$ ARI<sup>n</sup>baudrate =

6 Si la información contenida en el documento es ilícita o lesiona bienes o derechos de un tercero háganoslo saber y será retirada. $16 \times (256 \times UnDLM + UnDLL) \times \left(1 + \frac{DivAddVal}{MulVal}\right)$ www.cartagena99.com no se hace responsable de la información contenida en el presente documento en virtud al Artículo 17.1 de la Ley de Servicios de la Sociedad de la Información y de Comercio Electrónico, de 11 de julio de 2002.

# **ANEXO I (Mapa de memoria)**

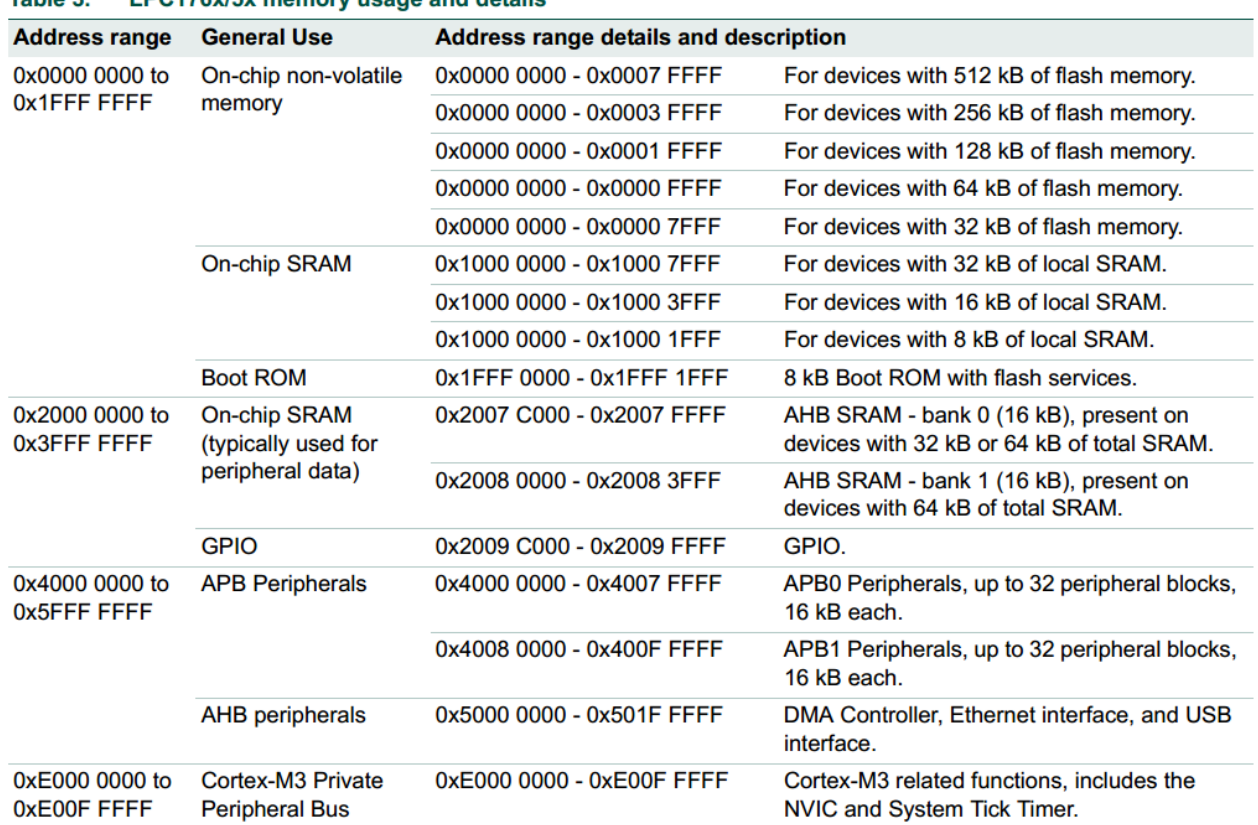

#### Table 2 **I PC176x/5x memory usage and details**

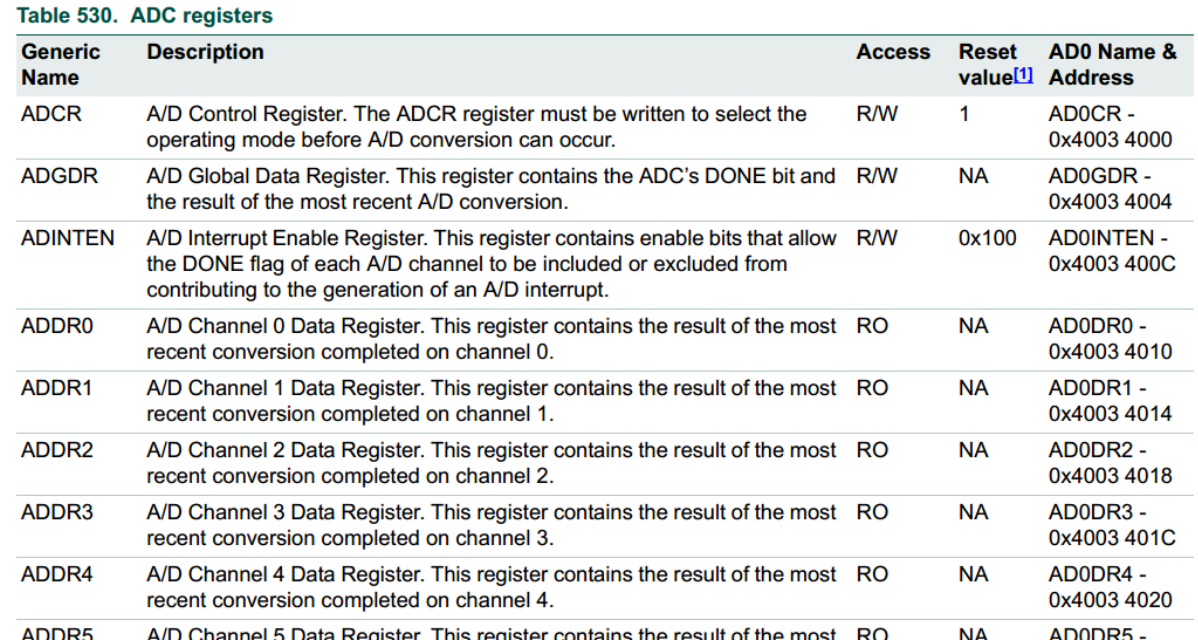

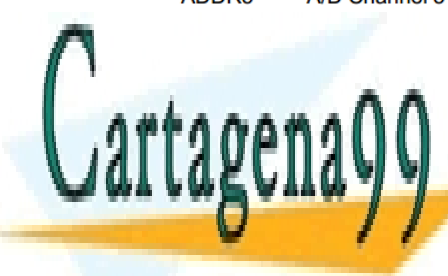

# CLASES PARTICULARES, TUTORÍAS TÉCNICAS ONLINE LLAMA O ENVÍA WHATSAPP: 689 45 44 70

ONLINE PRIVATE LESSONS FOR SCIENCE STUDENTS CALL OR WHATSAPP:689 45 44 70

7 Si la información contenida en el documento es ilícita o lesiona bienes o derechos de un tercero háganoslo saber y será retirada.www.cartagena99.com no se hace responsable de la información contenida en el presente documento en virtud al Artículo 17.1 de la Ley de Servicios de la Sociedad de la Información y de Comercio Electrónico, de 11 de julio de 2002.

## **ANEXO II (Funciones de control del puerto serie y LCD)**

```
void UARTO IRQHandler(void) {
   Switch(LPC UARTO->IIR&OxOE) {
   case 0 \times 04:
                                  /* RBR, Receiver Buffer Ready */
      *ptr_rx=LPC_UART0->RBR; /* lee el dato recibido y lo almacena */
     i \overline{f}(\overline{r} p t r_r x + \overline{r} = 13){
                                  /* Caracter return --> Cadena completa */
                                  /* Añadimos el caracter null para tratar los datos recibidos como una cadena*/
        *_{ptr\_rx=0};
       rx\_complete = 1;/* rx completa */ptr_rx=buffer;
                                  /* puntero al inicio del buffer para nueva recepción */
     break:
   case 0 \times 02:
                                       /* THRE, Transmit Holding Register empty */
     if('ptr tx!=0)LPC_UARTO->THR = *ptr_tx++; /* carga un nuevo dato para ser transmitido */
     el se
       tx completa=1;
     break;٦,
\overline{\mathbf{y}}
```

```
void uart0 init(int baudrate) {
```

```
LPC PINCON->PINSEL0 = (1 \le 4) | (1 \le 6);
                                                          // Change P0.2 and P0.3 mode to TXD0 and RXD0
    // Set 8N1 mode (8 bits/dato, sin paridad, y 1 bit de stop)<br>LPC_UARTO->LCR |= CHAR_8_BIT | STOP_1_BIT | PARITY_NONE;
    uart0 set baudrate(baudrate);
                                                           // Set the baud rate
    LPC UARTO->IER = THRE IRQ ENABLE | RBR IRQ ENABLE; // Enable UART TX and RX interrupt (for LPC17xx UART)
    NVIC_EnableIRQ(UARTO_IRQn);
                                                                 // Enable the UART interrupt (for Cortex-CM3 NVIC)
- 1
```
void tx cadena UARTO (char \*cadena) ₹ ptr tx=cadena; tx completa=0;  $LPC_UART0->THR = *ptr_tx;$ 

```
// IMPORTANTE: Introducir un carácter al comienzo para iniciar TX o
// activar flag interrupción por registro transmisor vacio
```

```
/* Private function prototypes
void LCD_Initializtion(void);
void LCD Clear(uint16 t Color);
uint16_t LCD_GetPoint(uint16_t Xpos,uint16_t Ypos);
void LCD_SetPoint(uint16_t Xpos,uint16_t Ypos,uint16_t point);
void LCD_DrawLine( uint16_t x0, uint16_t y0, uint16_t x1, uint16_t y1 , uint16_t color );
void PutChar( uint16_t Xpos, uint16_t Ypos, uint8_t ASCI, uint16_t charColor, uint16_t bkColor );
void GUI_Text(uint16_t Xpos, uint16_t Ypos, uint8_t *str,uint16_t Color, uint16_t bkColor);
void eur_tentument_t n.t.,<br>void PutChinese(uint16_t Xpos,uint16_t Ypos,uint8_t *str,uint16_t Color,uint16_t bkColor);
void GUI Chinese(uint16 t Xpos, uint16 t Ypos, uint8 t *str,uint16 t Color, uint16 t bkColor);
```
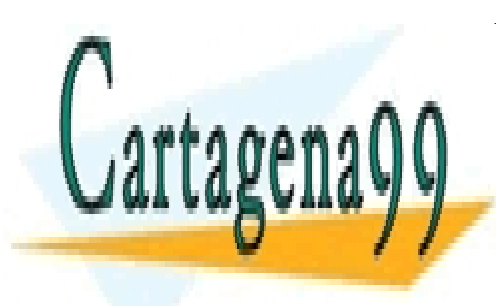

CLASES PARTICULARES, TUTORÍAS TÉCNICAS ONLINE LLAMA O ENVÍA WHATSAPP: 689 45 44 70

ONLINE PRIVATE LESSONS FOR SCIENCE STUDENTS CALL OR WHATSAPP:689 45 44 70

8 Si la información contenida en el documento es ilícita o lesiona bienes o derechos de un tercero háganoslo saber y será retirada.www.cartagena99.com no se hace responsable de la información contenida en el presente documento en virtud al Artículo 17.1 de la Ley de Servicios de la Sociedad de la Información y de Comercio Electrónico, de 11 de julio de 2002.

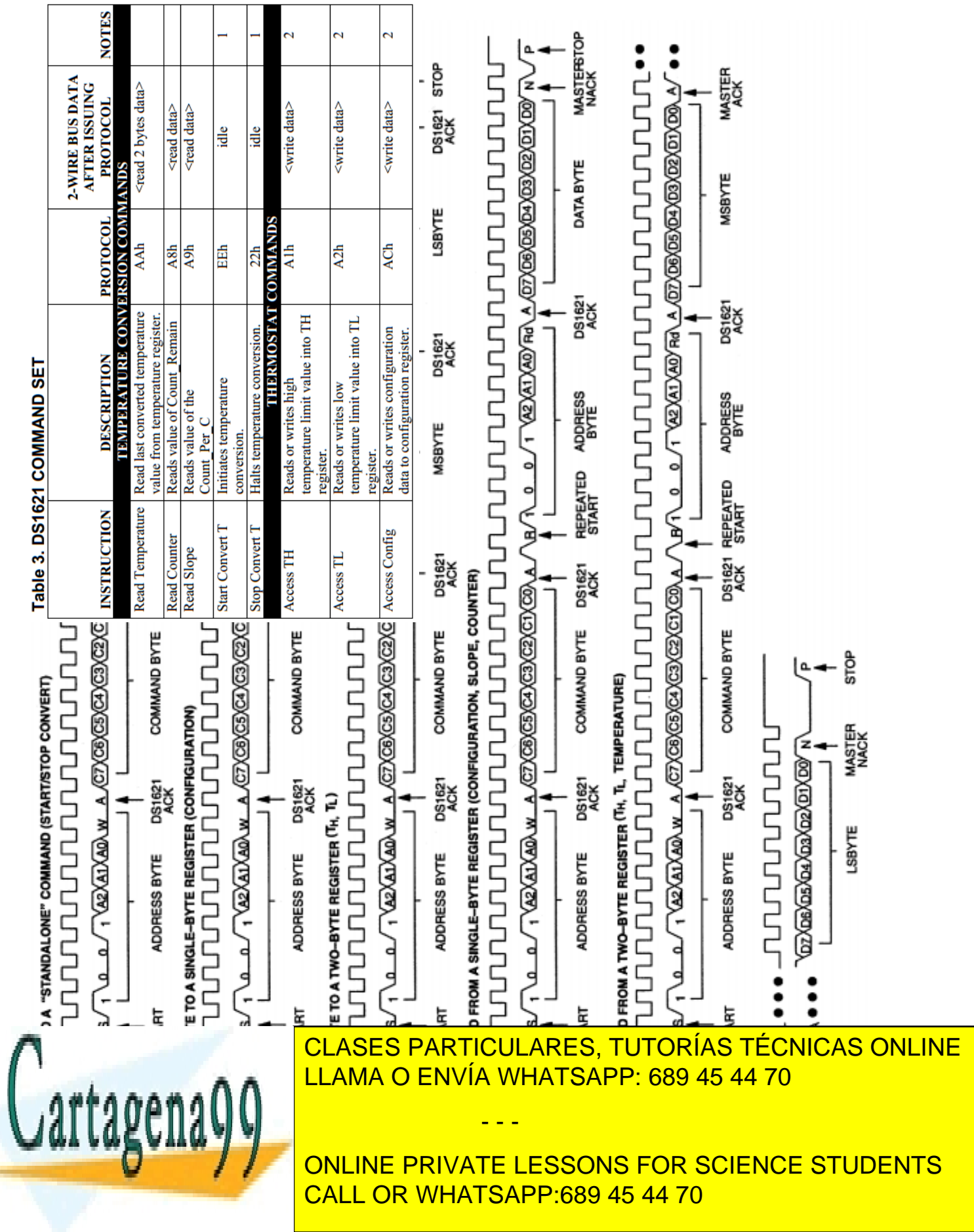

9 Si la información contenida en el documento es ilícita o lesiona bienes o derechos de un tercero háganoslo saber y será retirada.www.cartagena99.com no se hace responsable de la información contenida en el presente documento en virtud al Artículo 17.1 de la Ley de Servicios de la Sociedad de la Información y de Comercio Electrónico, de 11 de julio de 2002.

# **ANEXO III (DS1621)**

## **ANEXO IV (MLX90614)**

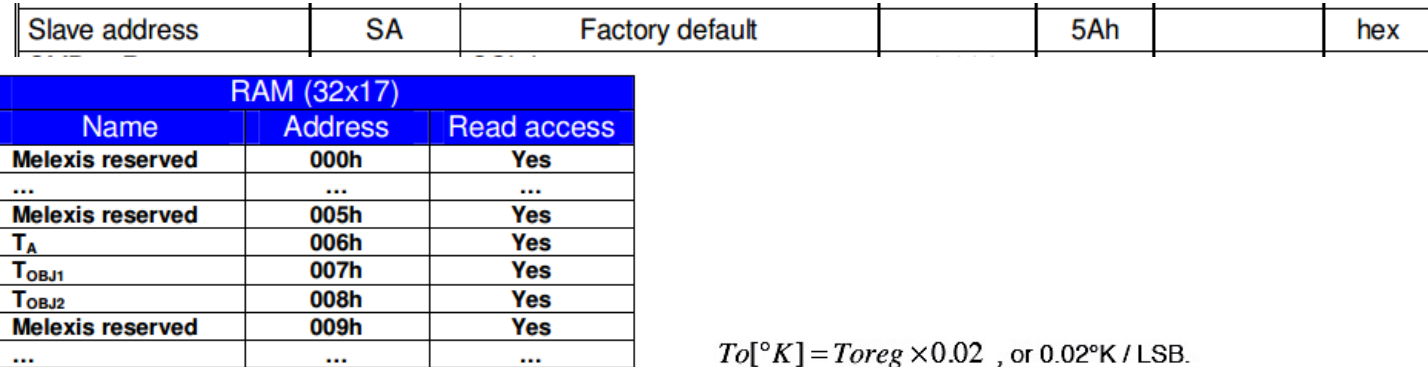

#### 7.4.3.1.1 Read Word (depending on the command - RAM or EEPROM)

 $01Fh$ 

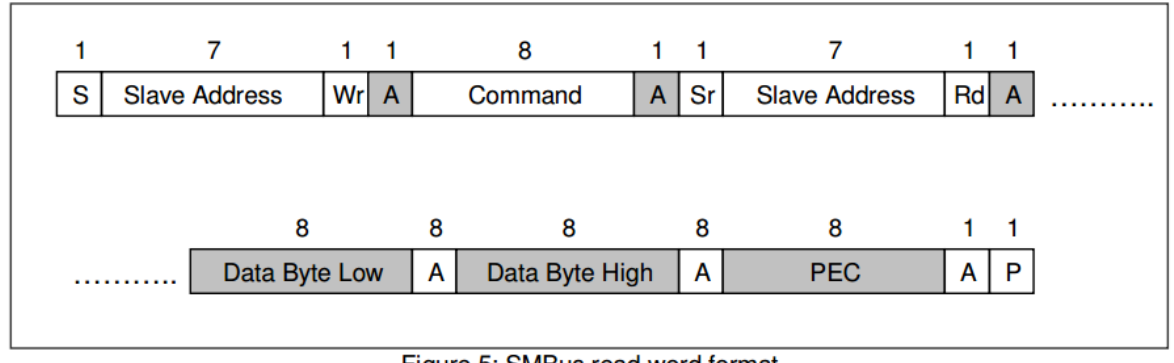

Yes

#### Figure 5: SMBus read word format

### 7.4.6 Commands

**Melexis reserved** 

In application mode RAM and EEPROM can be read both with 32x16 sizes. If the RAM is read, the data are divided by two, due to a sign bit in RAM (for example, T<sub>OBJ1</sub> - RAM address 0x07h will sweep between 0x27ADh to 0x7FFF as the object temperature rises from -70.01 °C to +382.19 °C). The MSB read from RAM is an error flag (active high) for the linearized temperatures ( $T<sub>OBJ1</sub>$ ,  $T<sub>OBJ2</sub>$  and  $T<sub>a</sub>$ ). The MSB for the raw data (e.g. IR sensor1 data) is a sign bit (sign and magnitude format).

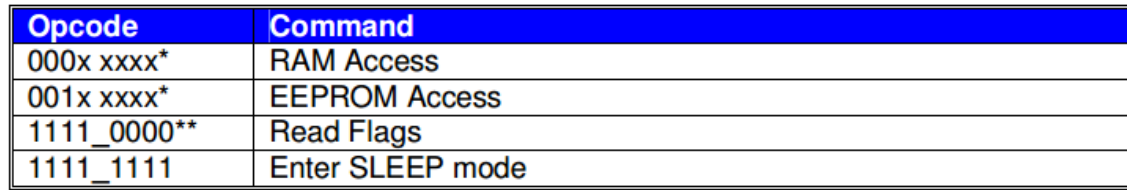

Note<sup>\*</sup>: The xxxxx are the 5 LSBits of the memory map address to be read/written. Note\*\*: Behaves like read command. The MLX90614 returns PEC after 16 bits data of which only 4 are meaningful and if the MD wants it, it can stop the communication after the first byte. The difference between read and read flags is that the latter does not have a repeated start bit. Flags read are:

- - -

Data[15] - EEBUSY - the previous write/erase EEPROM access is still in progress. High active.

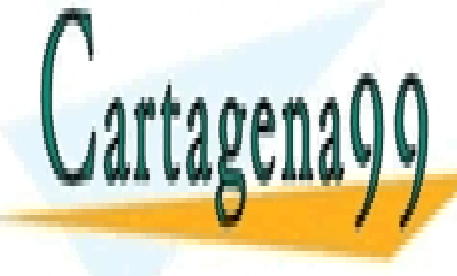

CLASES PARTICULARES, TUTORÍAS TÉCNICAS ONLINE LLAMA O ENVÍA WHATSAPP: 689 45 44 70

ONLINE PRIVATE LESSONS FOR SCIENCE STUDENTS CALL OR WHATSAPP:689 45 44 70

10 Si la información contenida en el documento es ilícita o lesiona bienes o derechos de un tercero háganoslo saber y será retirada.www.cartagena99.com no se hace responsable de la información contenida en el presente documento en virtud al Artículo 17.1 de la Ley de Servicios de la Sociedad de la Información y de Comercio Electrónico, de 11 de julio de 2002.